## **Unterrichtspartitur des 9. Jahrgangs im Schuljahr 2022/23**

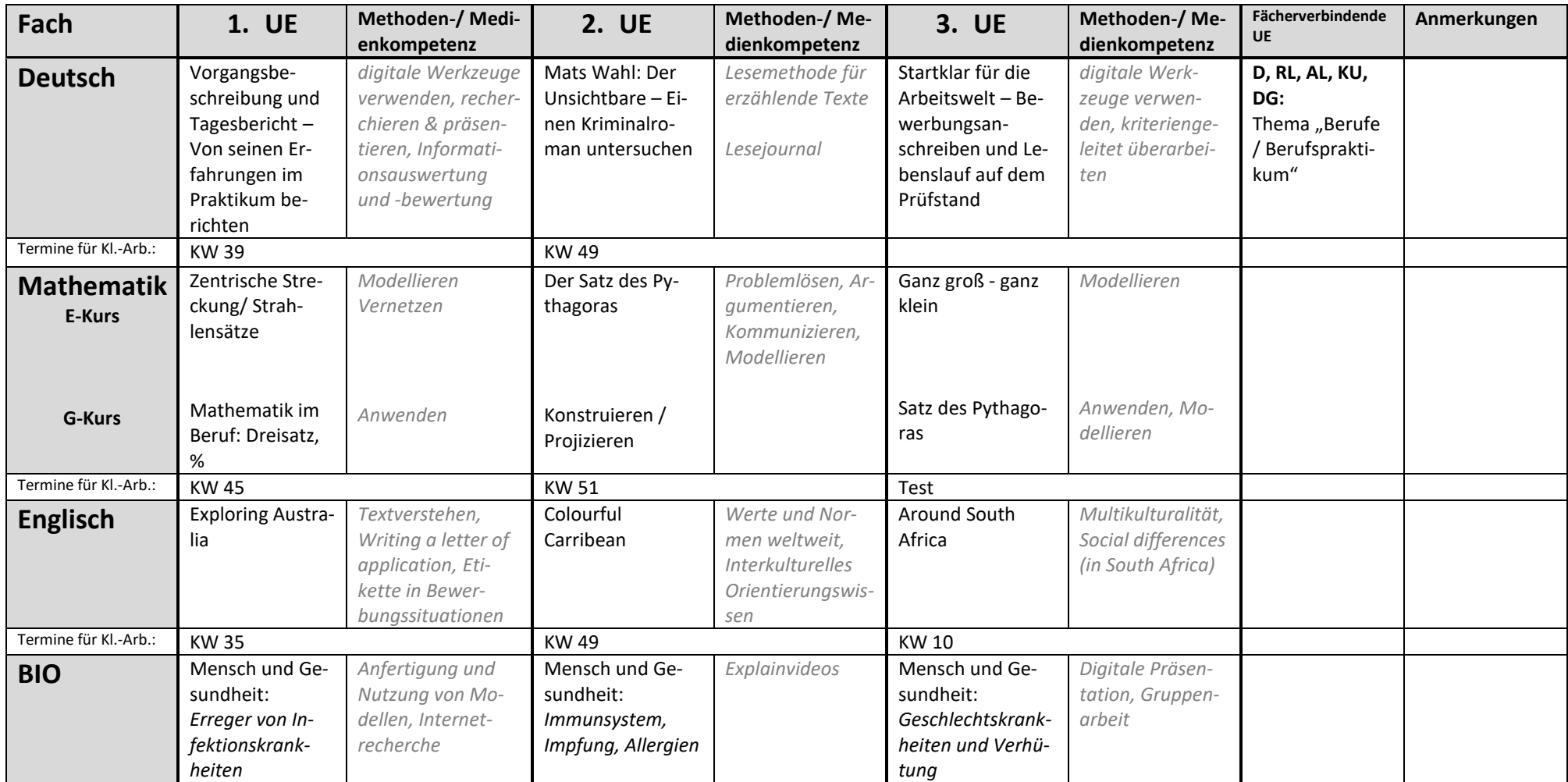

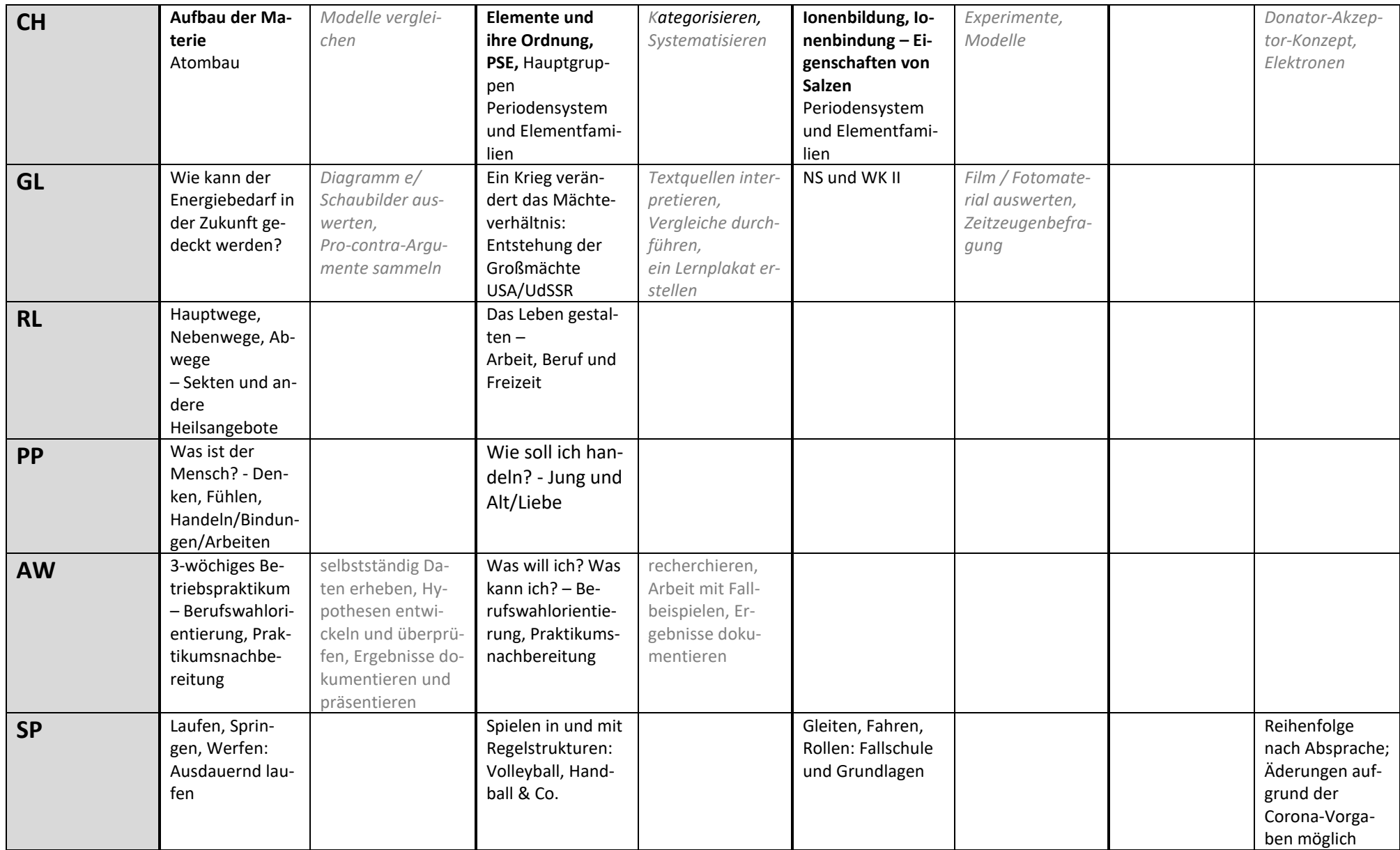

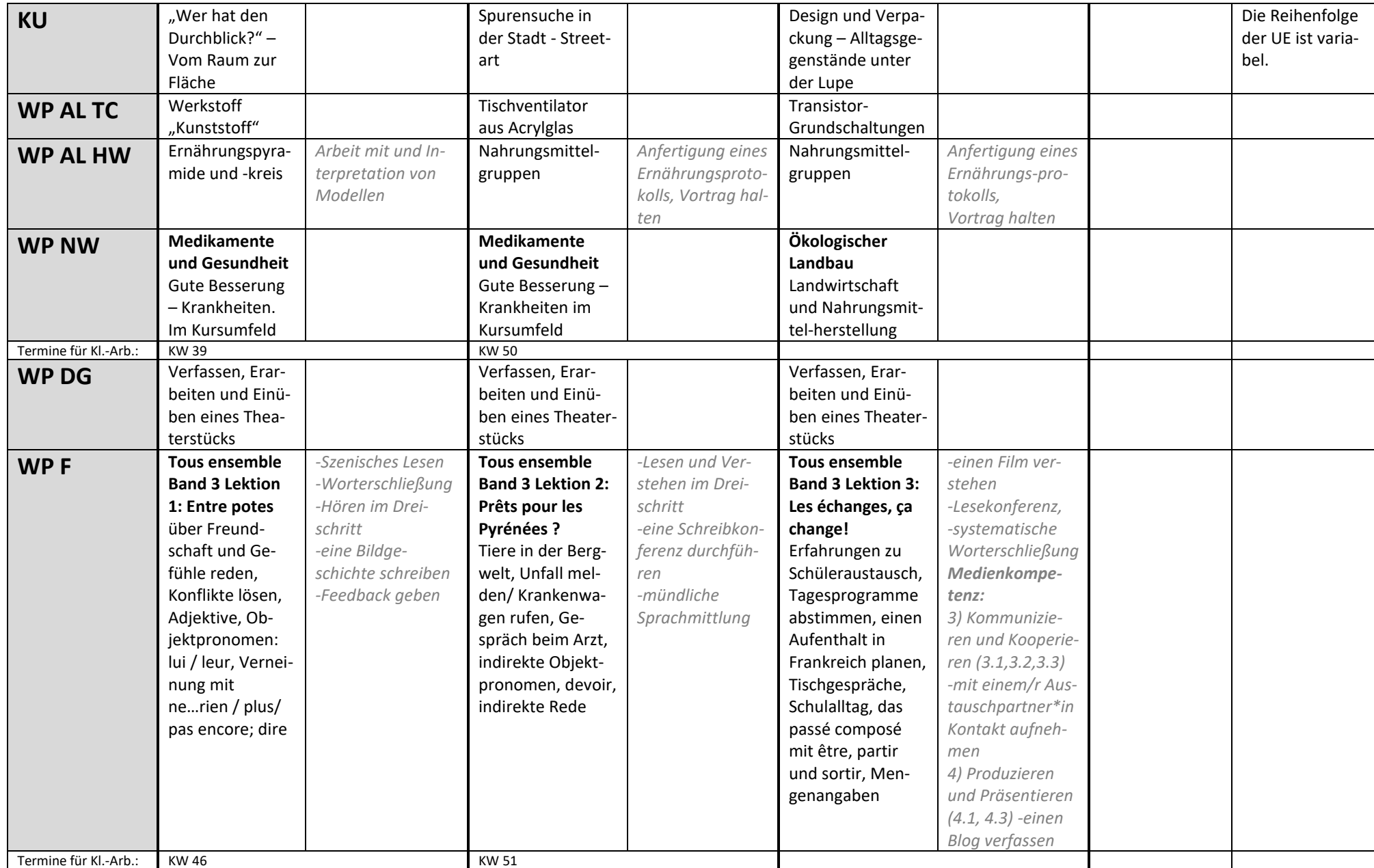

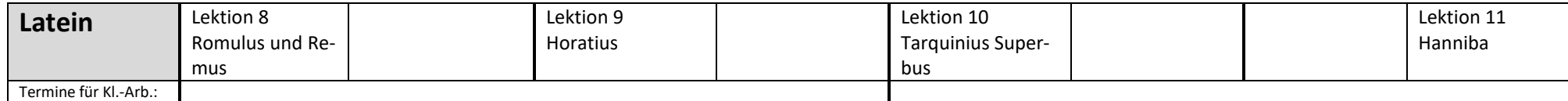

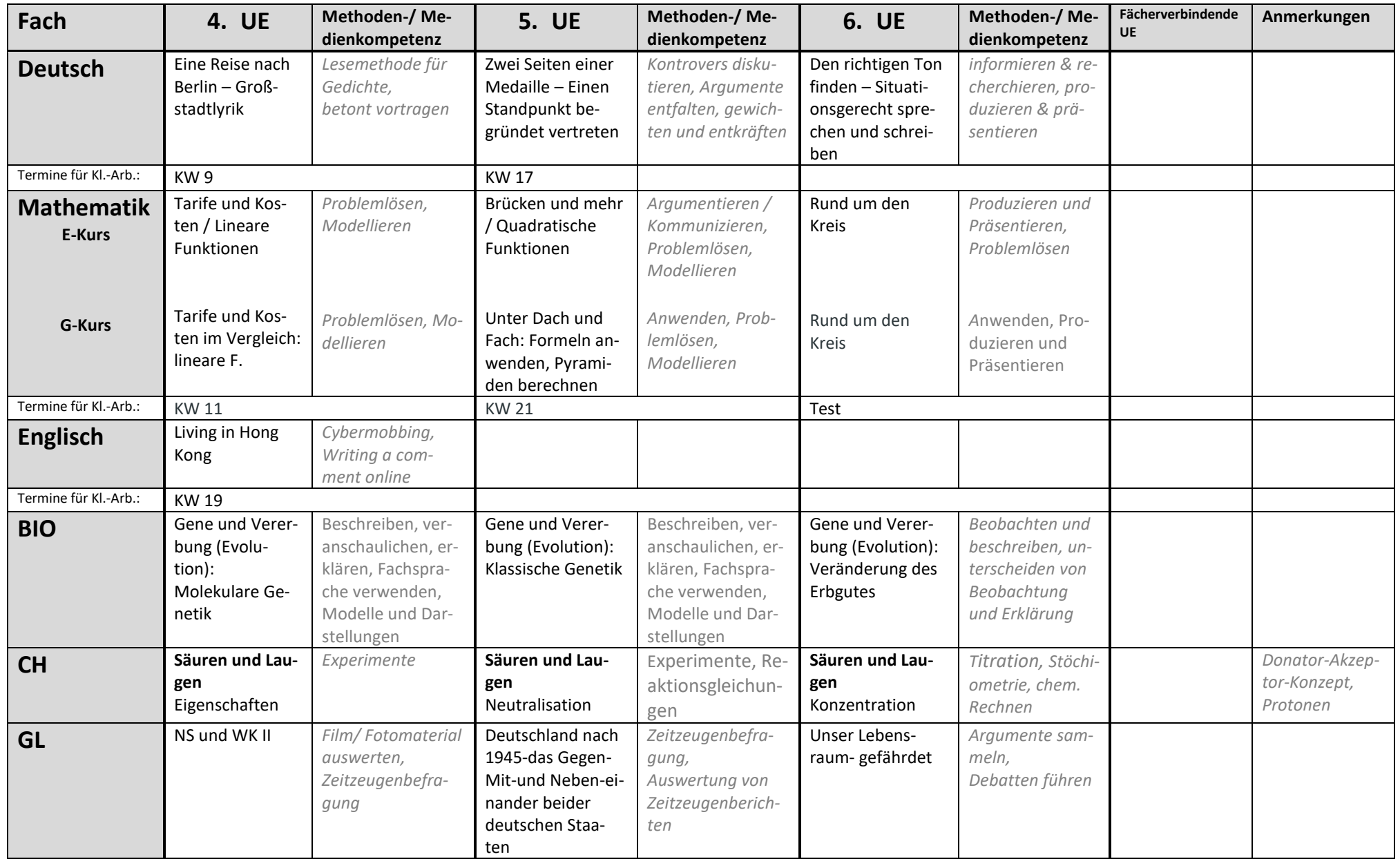

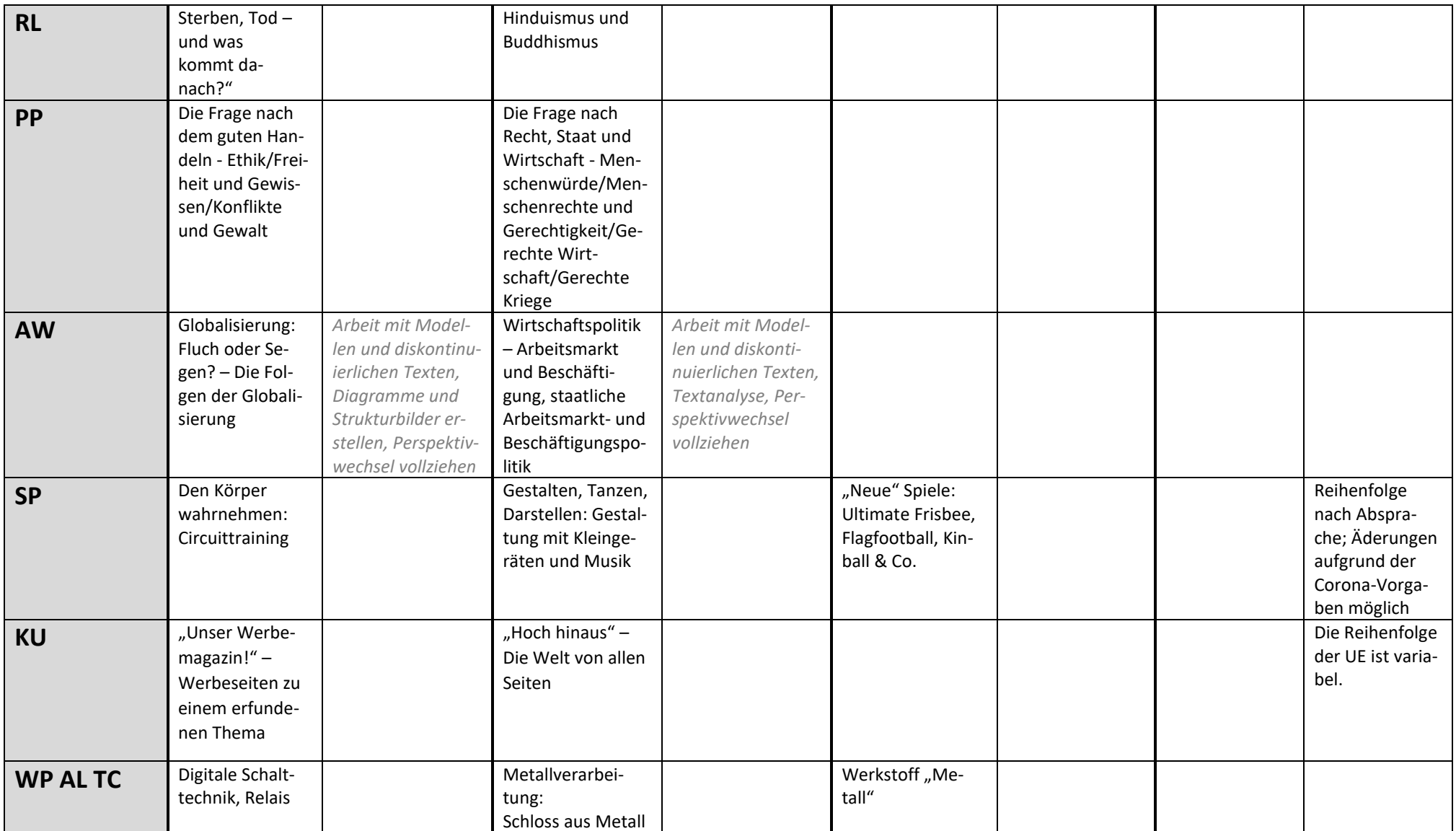

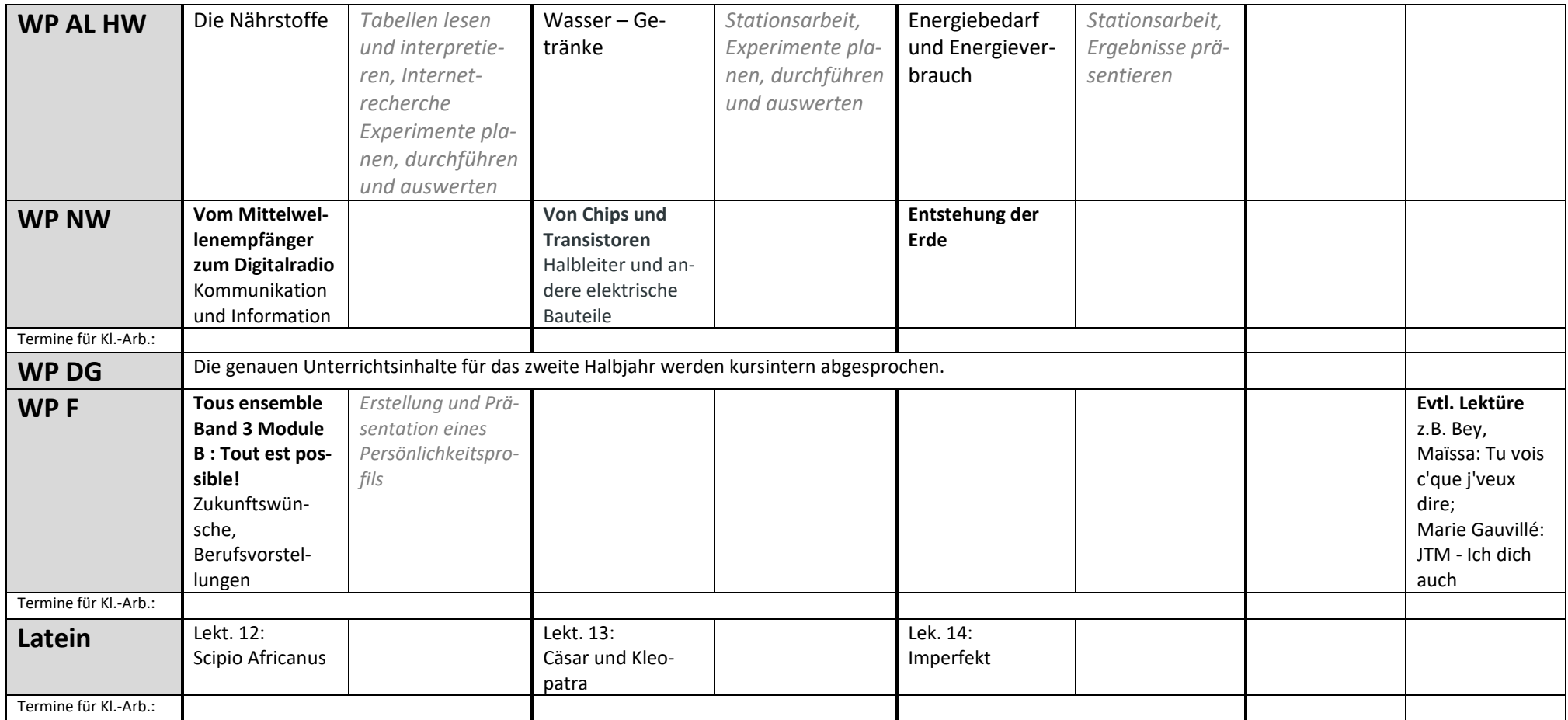